# **ROYAL®**

## Alpha **500 DX**

### Caja Registradora Electrónica

Manual de Usuario

16 Departamentos

**999 Plus** 

8 Cajeros

Calculo Automático de Impuestos

4 Tablas de impuestos.

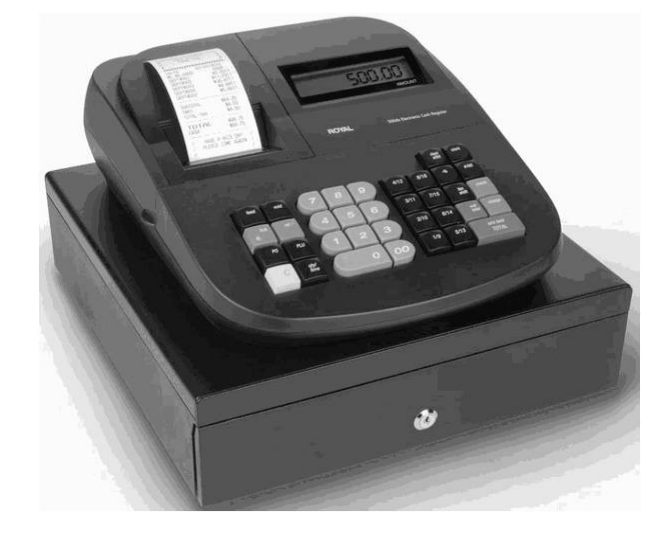

Instrucciones fáciles para su Configuración

**GUIA RAPIDA DE INICIO** 

En la página 12

#### **INDICE**

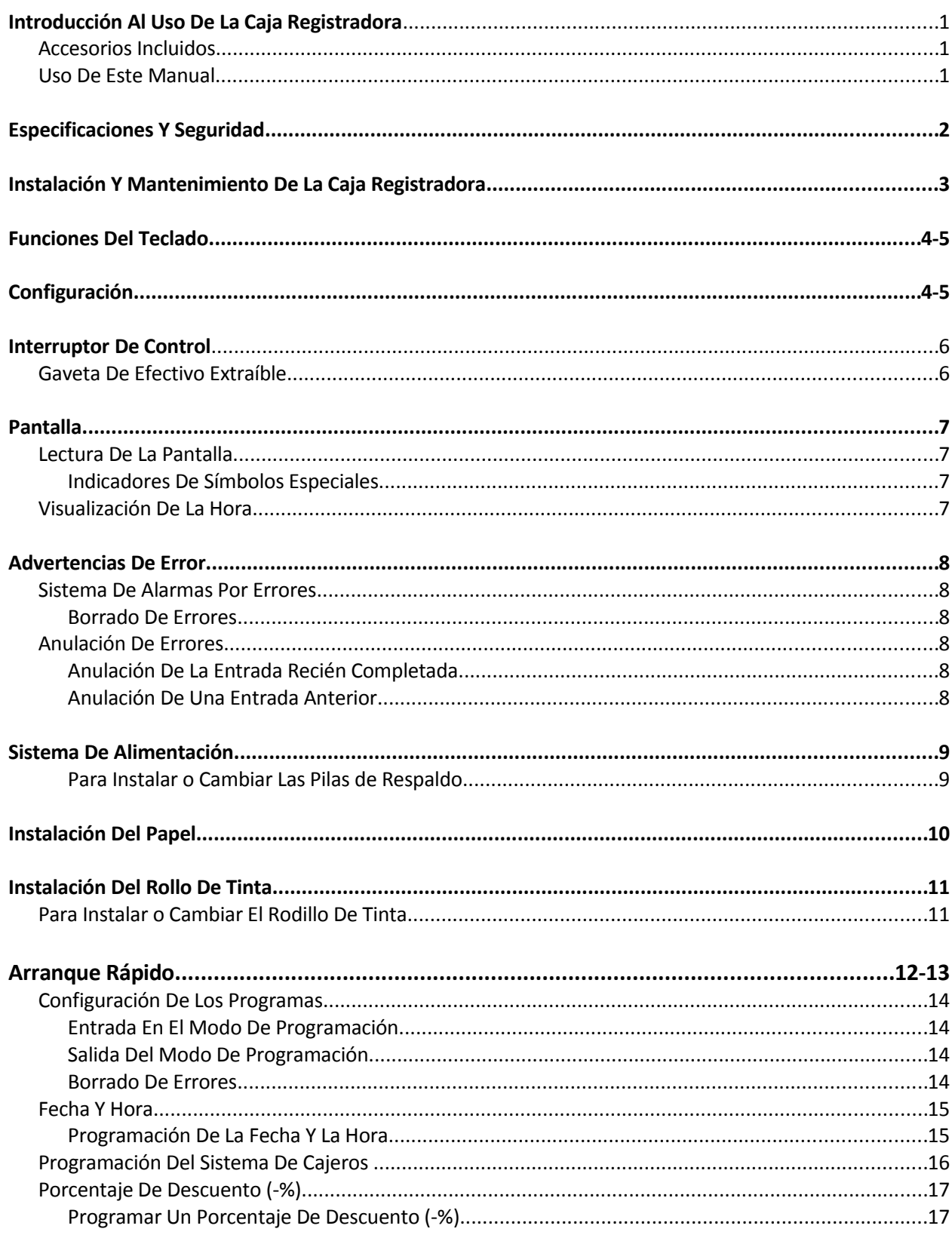

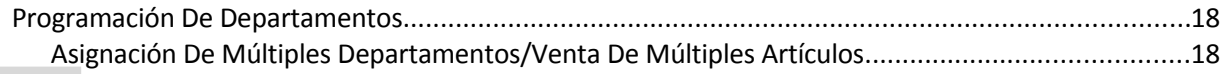

#### **INDICE**

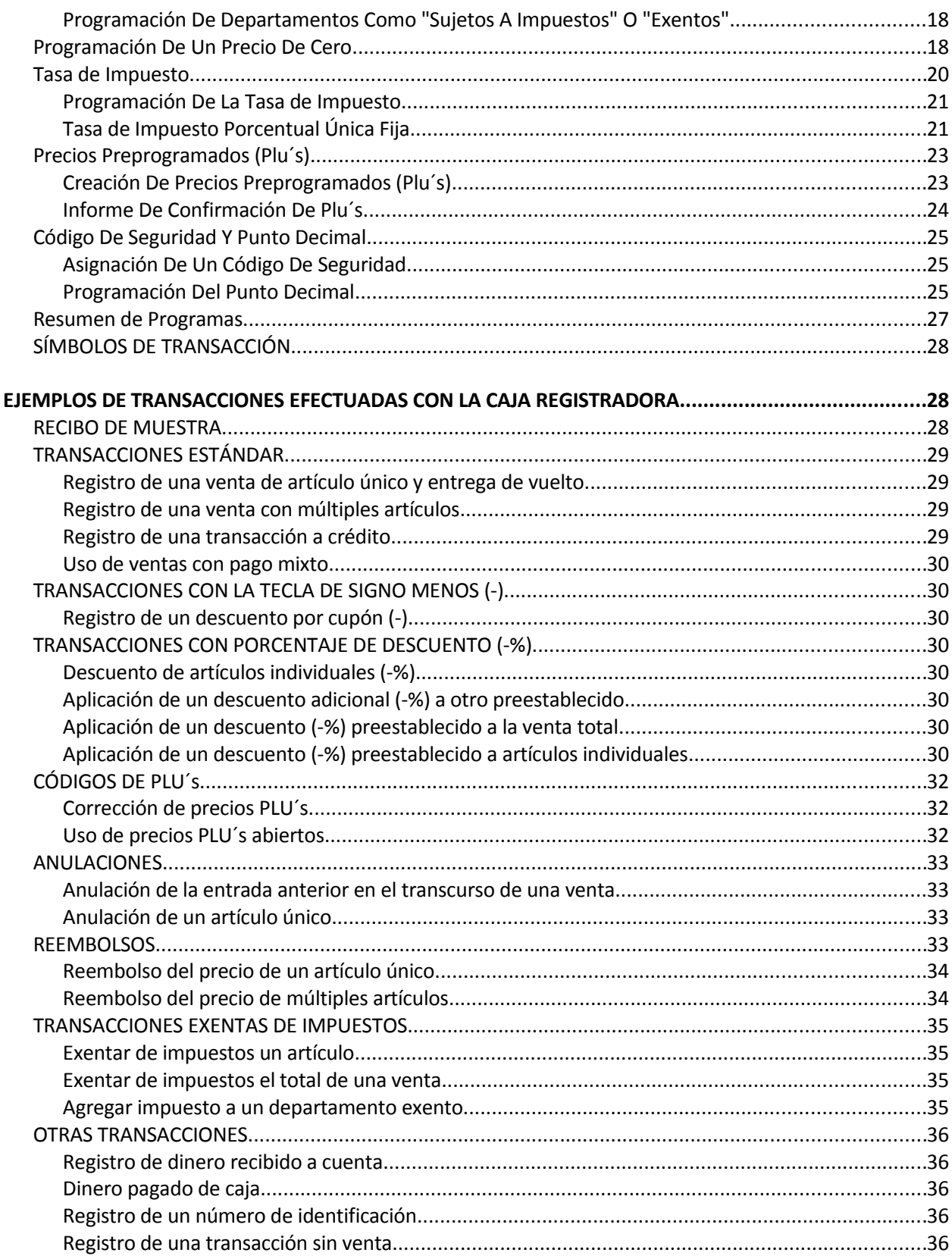

#### **INDICE**

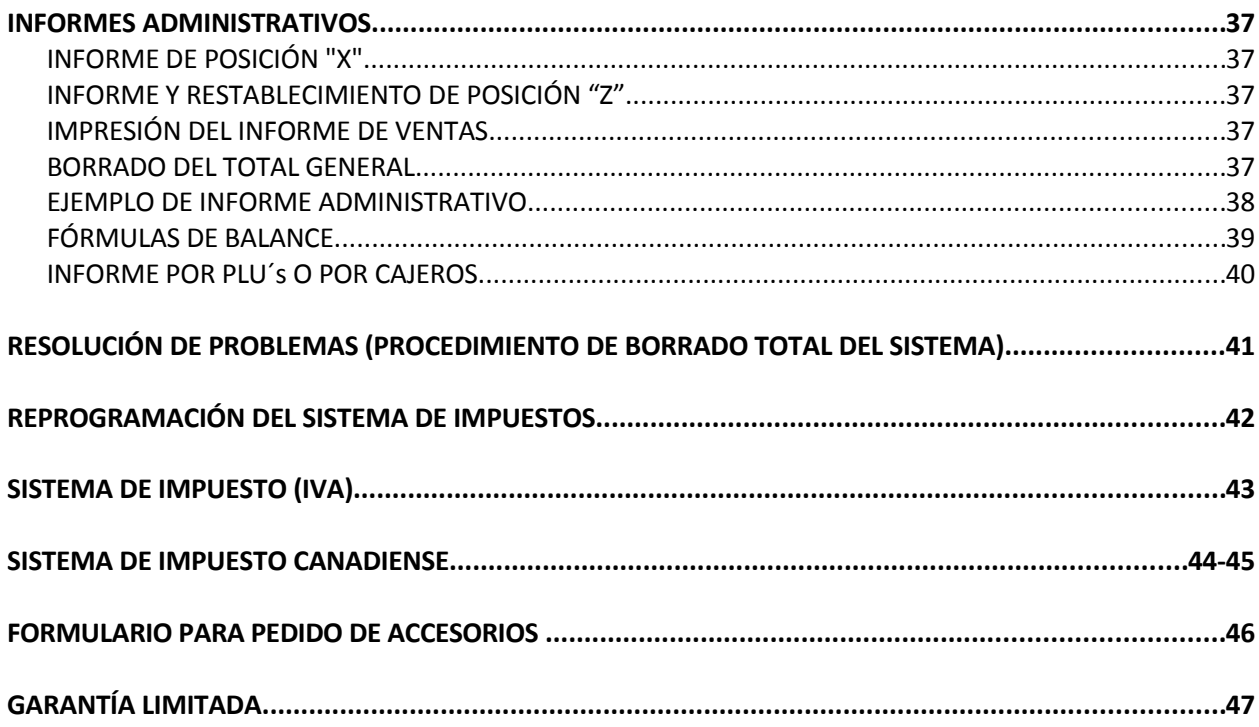

This is a "Table of Contents preview" for quality assurance

The full manual can be purchased from our store: https://the-checkout-tech.com/manuals/Royal/Alpha-500dx user SPANISH manual.html

And our free Online Keysheet maker: https://the-checkout-tech.com/Cash-Register-Keysheet-Creator/

HTTPS://THE-CHECKOUT-TECH.COM